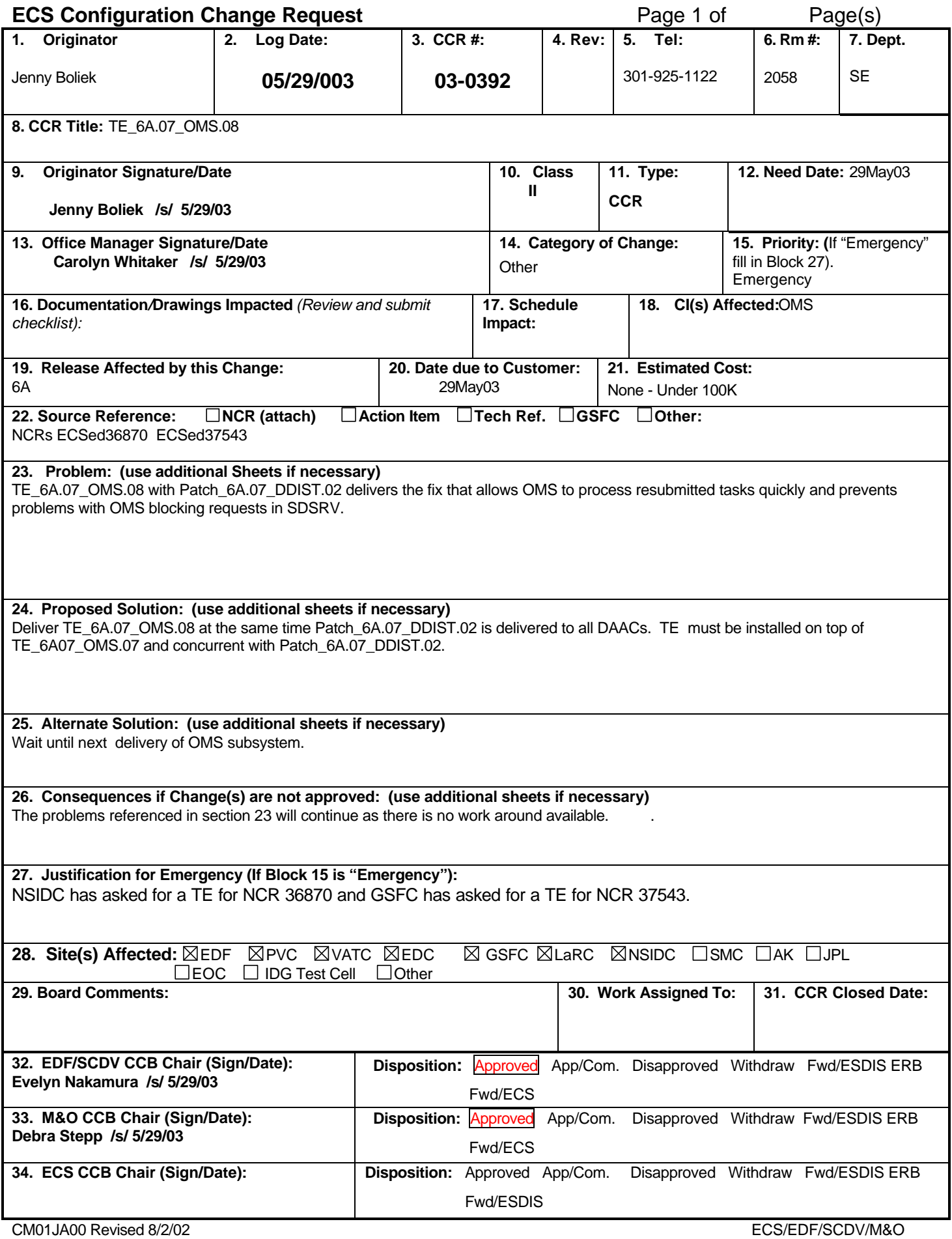

## **ADDITIONAL SHEET**

**CCR #:** Rev: Originator: Jenny Boliek

**Telephone:** 301-925-1122 **Office:** 2058

**Title of Change:** TE\_6A.07\_OMS.08

## CSG

Please make two SOL8 tarfiles from the 6A07EBF1 baseline:

Make one tar file with the following package: .EcOmDatabase.pkg

Make the other tar file with the following file: /ecs/formal/OMS/bin/sun5.8/EcOmOrderManager

Please name tarfiles TE\_6A.07\_OMS.08

Please deliver tarfile to PVC, VATC & EDF.

This delivers a fix for the following NCRs:

36870 St=T, Sv=3, Order manager has to wait retention time set in DDIST confusing

37543 St=T, Sv=2, GSFC/SMC: OM ValidateRequest Proc Blocks SdSrv

PATCH DEPENDENCIES:

Patch\_6A.07\_DDIST.02 must be installed prior to or concurrent with TE\_6A.07\_OMS.08. TE\_6A.07\_OMS.08 should be installed after Patch\_6A.07\_OMS.07.

Installation Instructions

A. PRE - INSTALLATION

- 1. Copy the SOL8 tar files into the <staging\_area>/SOL8/ directory
- 2. Untar the SOL8 tar file containing the OMS Database Package using the appropriate Setup script
- 3. When prompted, you will not need to install a new version of EcsAssist.
- 4. Untar the SOL8 tar file OMS Binary manually using the tar command.
- 5. cd <staging\_area>/SOL8
- 6. chmod 755 \*EcOmOrderManager
- 7. cd <staging\_area>/SOL8/dbms
- 8 chmod -R 775 \*
- 9. Shut down all OMS servers & the OMS GUI.
- B. INSTALLATION:

Log on to any SUN host and install the listed package using E.A.S.I

.EcOmDatabase.pkg

Log on to the xxacsnn host (where the Order Manager server is installed)

- 1. cd /usr/ecs/<MODE>/CUSTOM/bin/OMS
- 2. cp /<staging area>/SOL8/EcOmOrderManager .

C. CONFIGURATION:

There are no configuration changes

D. DATABASE INSTALLATION

1. Log on to the xxacsnn host (where the the OMS Database Package is installed).

2. Bring up EcsAssist, Subsystem Manager and patch the OMS database up to Patch 6755

Patch Number Patch Description

PREVIOUSLY DELIVERED PATCHES:

6737 This patch Installed corrected stored procedures(delivered in Patch\_6A.07\_OMS.02)

6739 FTP Push for multiple granules fails via OMS CLI(delivered in Patch\_6A.07\_OMS.04)

6743 Show ECS Guest user Profile(delivered in Patch\_6A.07\_OMS.04)

6744 (was delivered only to EDC in Patch\_6A.07\_OMS.06B) -- This patch was replaced by Patch 6754.

6746 OmGui can show incorrect statistics(delivered in Patch\_6A.07\_OMS.04)

6749 NCR36906 Adding a comma to GetUserProfile (delivered in Patch\_6A.07\_OMS.07)

 6751 NCR36822 Adding lastname, firstname, email to gui & NCR37131 Ambiguous column ref in stored procs (delivered in Patch\_6A.07\_OMS.07)

 6753 NCR37101 hard code L7 fix scene size to 495.6 & NCR37175 Added code to make sure total granule is less than the partition granule limit (delivered in Patch\_6A.07\_OMS.07)

6754 NCR37168 PDS is not notified of a DORRAN order (delivered in Patch\_6A.07\_OMS.07)

NEW PATCH DELIVERED WITH THIS TE:

6755 NCR36331 Change retention logic and NCR 37543 OM ValidateRequest Proc Blocks SdSrv

E. POST INSTALLATION

Start OMS servers and GUI as required.